## **Inițiere în Inventor**

p r o g r a m a d e c u r s (16 o r e )

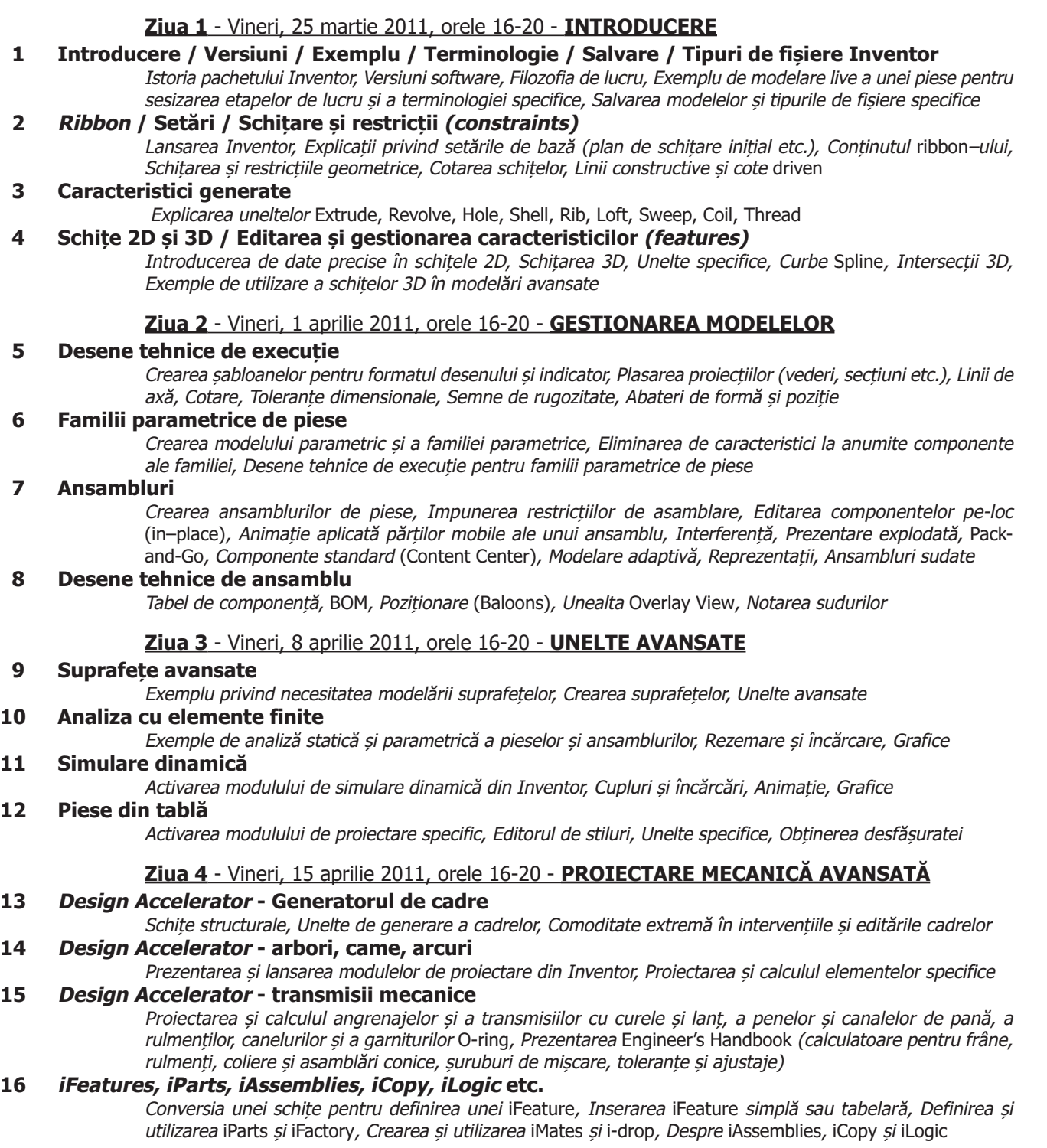

## **Prof. univ. Dr. ing. Constantin Stăncescu**

**www.fastgrup.ro**

## **Bibliografie**

 $11$ 

**12 Piese din tablă**

STĂNCESCU, Constantin - **Modelare parametrică şi adaptivă cu Inventor - Volumele I și II**, Editura FAST, Bucureşti, 2009 și 2010 STĂNCESCU, Constantin, PÂRVU, Corneliu, DOICIN, Cristian, ALUPEI–COJOCARIU, Ovidiu - **Album de proiectare 3D cu AutoCAD**, Ediţia a II-a, Editura FAST, Bucureşti, 2007

\*\*\* - Universitatea Autodesk, **Conferințe de specialitate pe tematică Inventor**, Las Vegas, 30 nov. - 2 dec. 2010